# **DIGITUS**®

# **Портативная док-станция USB Type-C™ на 8 портов**

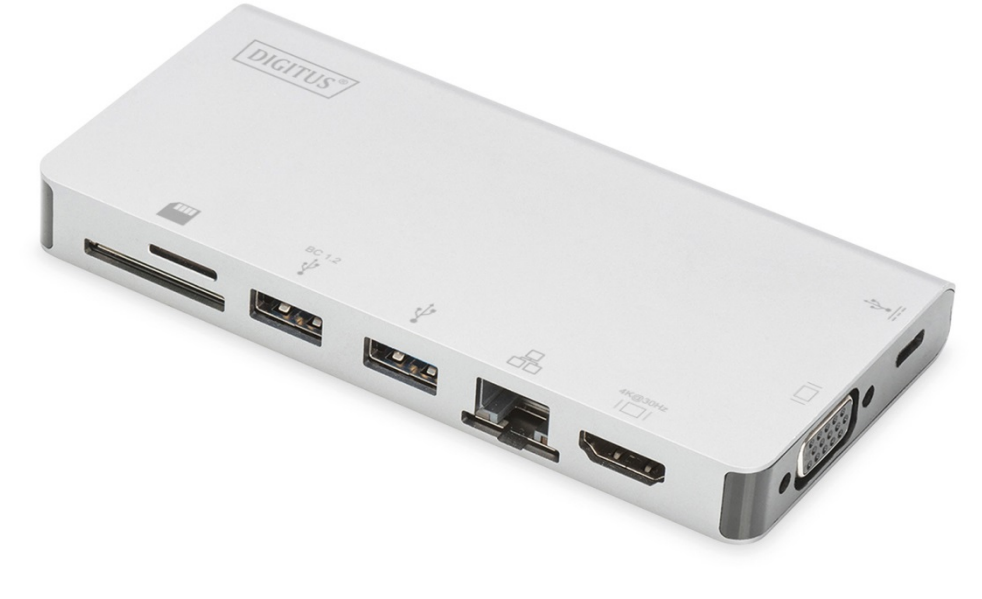

**Руководство пользователя** DA-70866

#### **1.0 ВВЕДЕНИЕ**

Это портативная док-станция USB-C с двумя портами USB 3.0, RJ45, HDMI, VGA, Micro SD, SD/MMC, Type-C™ с поддержкой передачи данных и зарядки PD. Порт USB 3.0 позволяет подключать устройство USB к главному компьютеру USB-C, разъем USB-C поддерживает зарядку PD и передачу данных; порт Gigabit Ethernet позволяет подключать главный компьютер к сети, порты HDMI и VGA позволяют просматривать видео или изображения в высоком разрешении на большом экране, а разъемы Micro SD и SD/MMC позволяют считывать информацию с карты памяти на главном ПК. Он будет работать на любых ПК и мобильных телефонах с поддержкой альтернативного режима DP Alt-mode.

#### **2.0 ФУНКЦИИ**

- **Интерфейс:** 
	- 1. Разъем Type-C™, 1 шт. (для подключения к главному ПК Type-C™ с помощью нашего кабеля Type-C™ M/M)
	- 2. Разъем Type-C™, 1 шт. (для передачи данных и зарядки PD)
	- 3. Разъем USB-A, 2 шт.
	- 4. Разъем HDMI, 1 шт.
	- 5. Разъем VGA, 1 шт.
	- 6. Разъем RJ45, 1 шт.
	- 7. Разъем SD, 1 шт., разъем Micro SD, 1 шт.
- Поддержка высокой скорости передачи данных по интерфейсу USB 3.0 (5 Гбит/с), обратная совместимость с USB 2.0
- Один из двух портов USB-A поддерживает стандарт зарядки батарей BC 1.2, и его мощность может составлять до 7,5 Вт (5  $B/1,5 A$
- Пропускная способность 10/100/1000 Мбит/с для порта RJ45
- Поддержка разрешения HDMI до 4Kx2K при частоте 30 Гц
- Поддержка разрешения VGA до 1920x1200 при частоте 60 Гц
- Порты HDMI и VGA могут работать одновременно в режиме копии экрана, но разрешение может снизиться до совместимого с монитором HDMI и VGA.
- Разъем Type-C™ поддерживает USB 3.0 (5 Гбит/с) или зарядку PD 100 Вт (20 В/5 А)
- Быстрое начало работы с несколькими интерфейсами USB-C, горячее переключение
- Поддержка стандарта Secure Digital v3.0 UHS-I (Ultra High Speed): SDR12 (12,5 Мбайт/с) / SDR25 (25 Мбайт/с) / SDR50 (50 Мбайт/с) / DDR50 (50 Мбайт/с) / SDR104 (104 Мбайт/с)
- Возможность одновременной работы карт SD и Micro SD
- Поддержка быстрого переключения PD 3.0. Подключенное устройство не отключается при включении и отключении адаптера PD
- Компактный и удобный в использовании

## **3.0 СОДЕРЖИМОЕ УПАКОВКИ**

Перед началом использования устройства проверьте комплектацию и убедитесь в наличии следующих элементов в упаковке:

- Адаптер, 1 шт.
- Руководство пользователя, 1 шт.

#### **Примечание:**

Описание съемного кабеля Type-C™ M/M

- 1) Это полнофункциональный кабель USB 3.1 Type-C™ 2-го поколения, со скоростью передачи данных до 10 Гбит/с и шиной Vbus с током до 5 А.
- 2) Данное устройство оптимально работает только с нашим кабелем Type-C™ M/M, либо кабелем с такими же характеристиками.
- 3) Не все порты USB-C поддерживают все возможности стандарта USB Type-C™. Убедитесь в том, что порт USB-C вашего ноутбука поддерживает альтернативный режим DisplayPort (DP-Alt Modi) и протокол USB Power Delivery (PD).
- 4) Возможности вывода видеосигнала зависят от видеокарты вашего ноутбука и подключенного монитора.
- 5) При использовании компьютера на Mac OS в режиме с двумя мониторами считывается только один EDID. Если вы используете два монитора с разным разрешением, то возникнут проблемы с изображением. Сбросьте настройки разрешения и настройте его вручную.

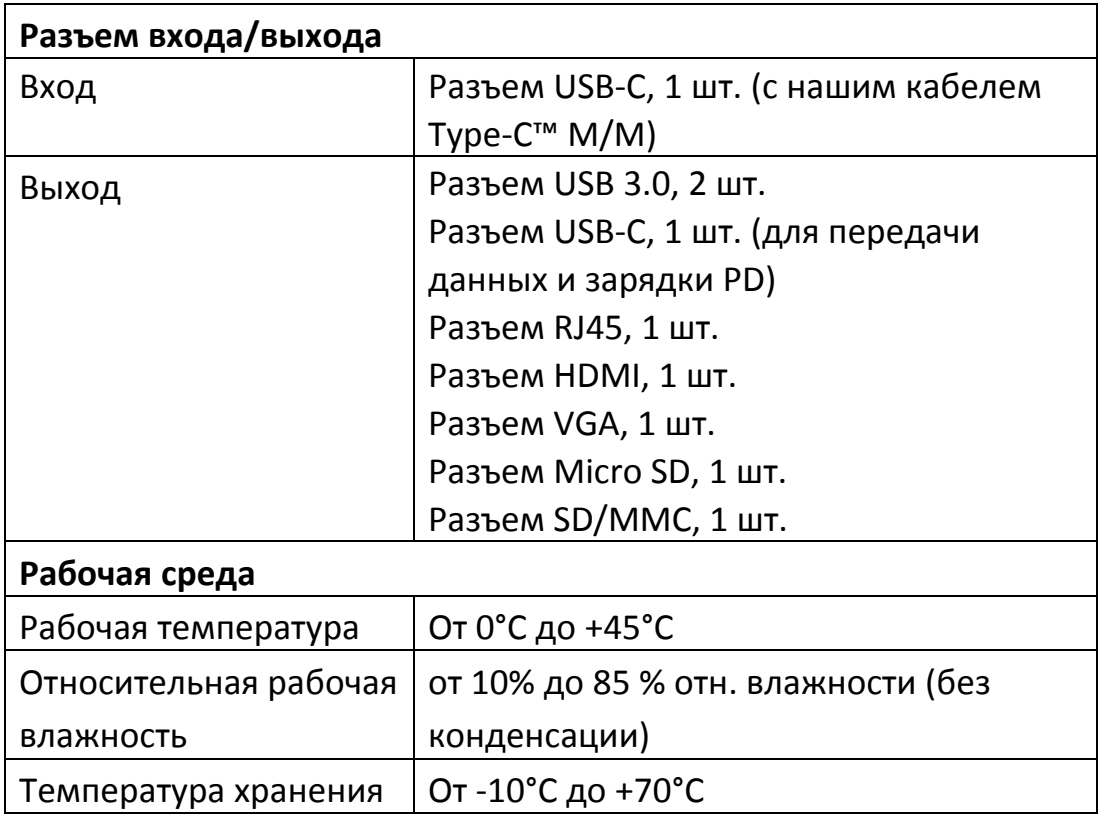

#### **4.0 ТЕХНИЧЕСКИЕ ХАРАКТЕРИСТИКИ**

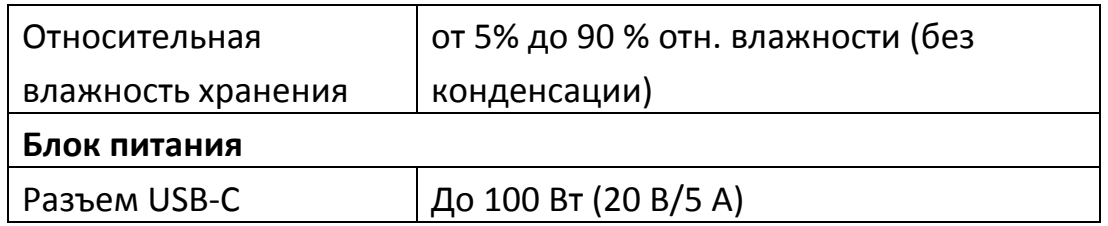

#### 5.0 ЭКСПЛУАТАЦИЯ

- 1) Подключите разъем USB-С данного адаптера к устройству USB-С
- 2) Подключите два выхода USB 3.0 данного адаптера к двум устройствам USB 3.0/2.0
- 3) Подключите дисплей высокого разрешения к разъему HDMI адаптера с помощью кабеля HDMI
- 4) Подключите порт VGA данного устройства к монитору VGA
- 5) Подключите порт Gigabit Ethernet этого устройства к маршрутизатору Ethernet сетевым кабелем
- 6) Если компьютер не получил IP-адрес автоматически, задайте **IP-адрес вручную**
- 7) Вставьте карту Micro SD, SD/MMC в соответствующие разъемы
- 8) Подключите к порту зарядки USB-C. Он может заряжать главный компьютер и одновременно обеспечивать питание для адаптера

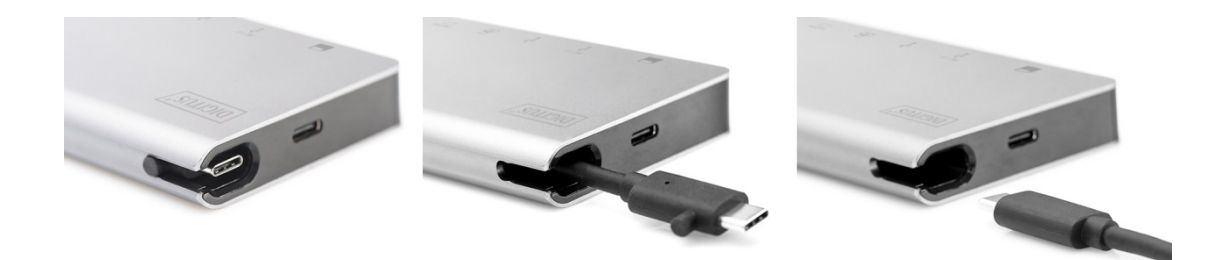

## **6.0 СХЕМА ПОДКЛЮЧЕНИЯ**

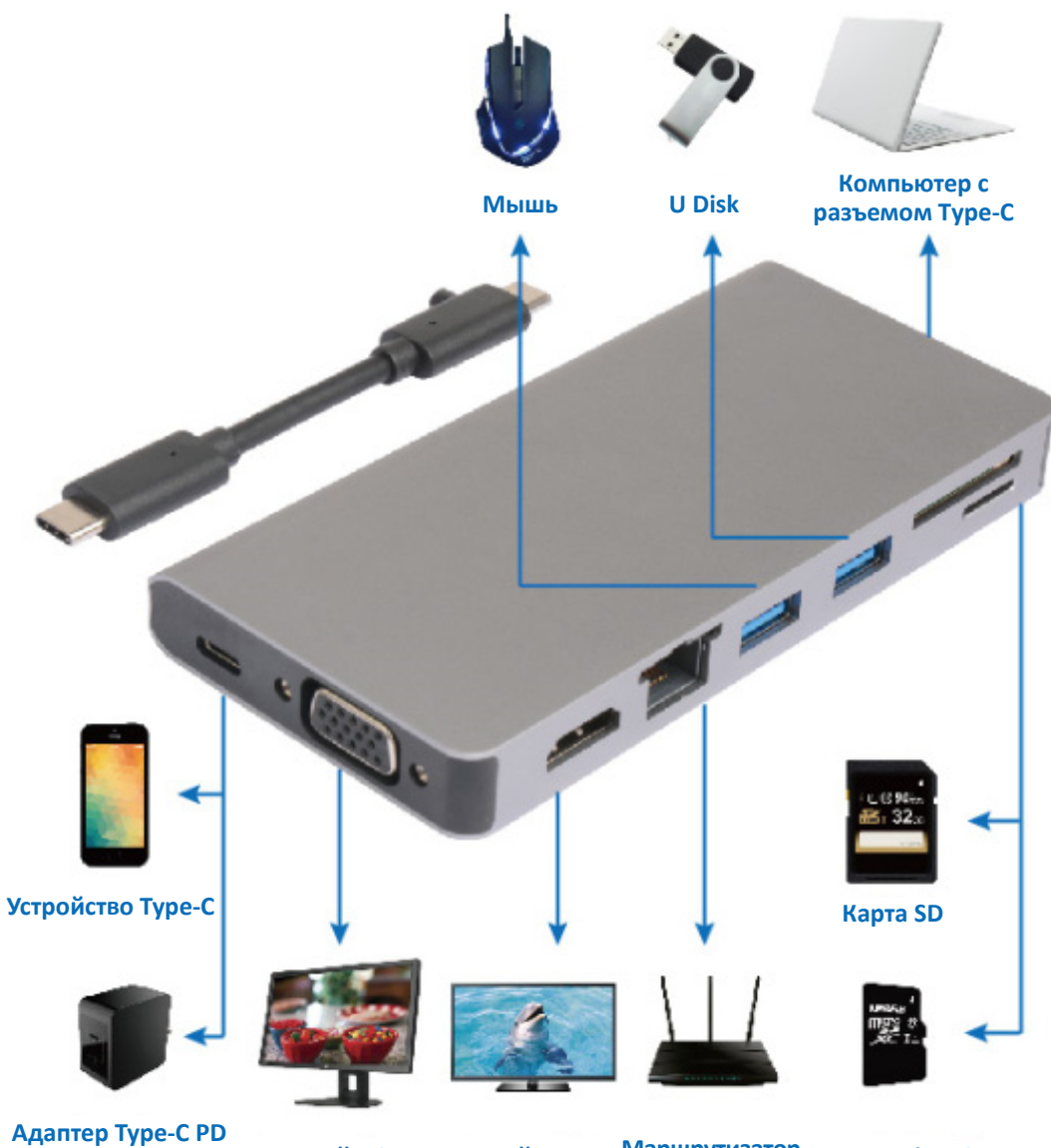

**Дисплей HDMI Карта Micro SD Маршрутизатор Ethernet Дисплей VGA**